5/28/2010

Chris Overall Department of Bioinformatics & Genomics University of North Carolina - Charlotte

#### Learning Objectives

- **Learn about sequence alignment.** 
	- What is sequence alignment?
	- **What is biological sequence alignment?**
	- Why is biological sequence alignment important?
- **Learn how to use BLAST for biological** sequence alignment.

What is a Sequence Alignment?

- Arrange two or more words (sequences of letters) so that you can identify regions of similarity between them.
- For the current discusion, the alphabet (set of letters) is the standard English alphabet (size = 26).
- Consider these four words: bat, hat, batter, hatter.
- How similar are bat and hat?
- Whic word is more similar to bat: hat or batter? What about hatter? Why?
- Which pair of words is more similar to each other: (bat, hat) or (batter, hatter)? Why?

### BLASTing Through the Kingdom of Life Sequence Alignments → Longest Common Subsequence

- **Let's be a bit more formal about determining similarity.**
- For a particular alignment, we will score them as follows:
	- Perfect match =  $1(A A, B B, etc.)$
	- $\blacksquare$  Mismatch = 0 (A B, B A, etc.)
- Using this scoring scheme, we'll find the longest common subsequence in each word pair and score them to determine the most similar sequences.

Sequence Alignments → Longest Common Subsequence Examples

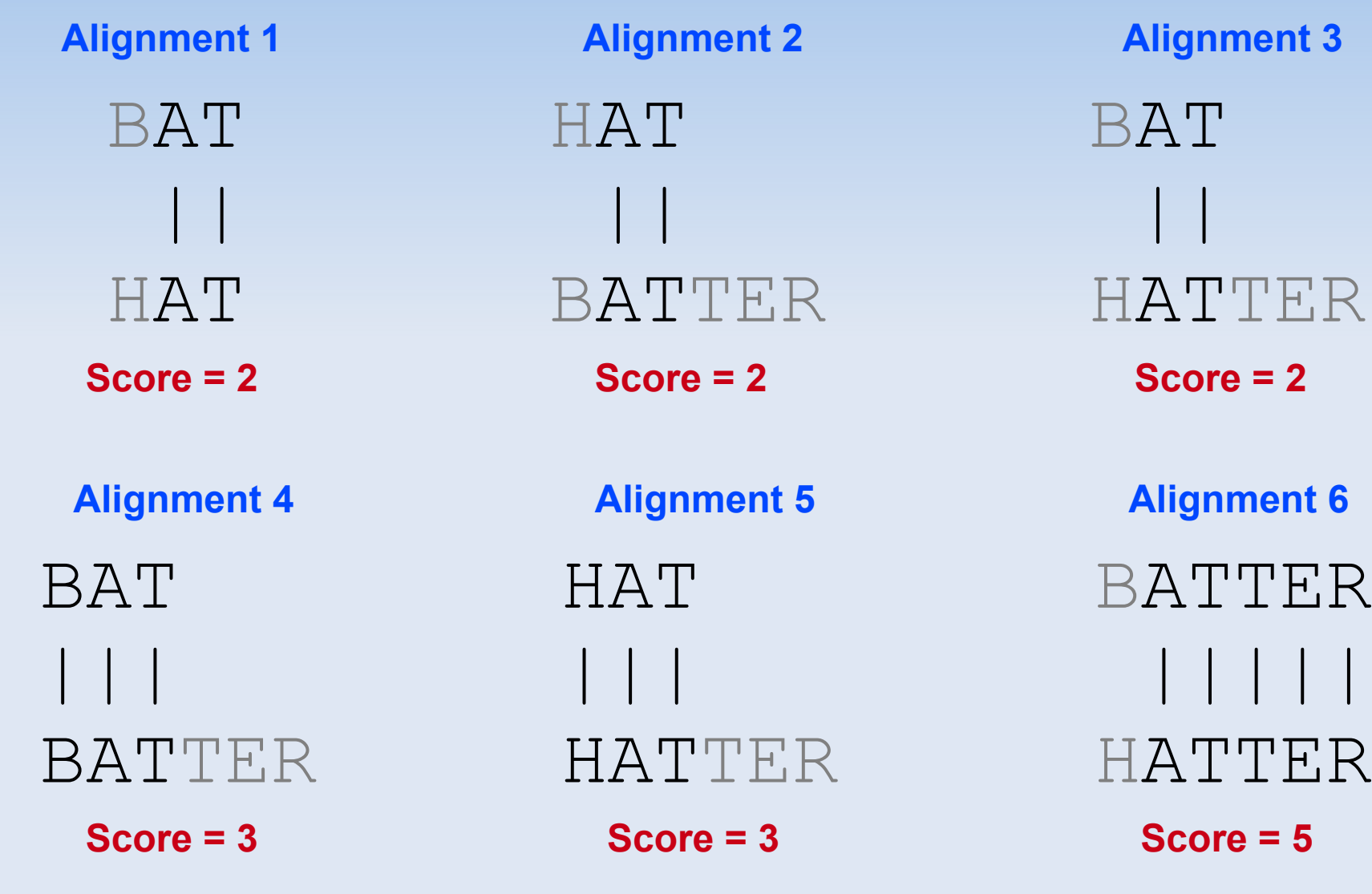

5/28/2010 Olympic High School - BLAST Tutorial 5

TER

TER

Sequence Alignments → Gapped Alignments

Consider these three sequences:

1.THE CATS IN THE HAT 2.THE CAT IN THE HAT 3.THE CAT IS A HAT

Which phrase (2 or 3) is the most similar to phrase 1?

### BLASTing Through the Kingdom of Life Sequence Alignments → Gapped Alignments

- Again, let's be a bit more formal about determining similarity.
- For a particular alignment, we will score it as follows:
	- Perfect match = 1  $(A A, B B, etc.)$
	- $\blacksquare$  Mismatch = 0 (A B, B A, etc.)
	- Gap open  $= -1$
	- Gap extension  $= 0$
- Using this scoring scheme, we'll find the longest gapped subsequence in each word pair and score them to determine the most similar sequences.

Sequence Alignments → Gapped Alignment Examples

#### **Alignment 1** THECATSINTHEHAT |||||| THECATINTHEHAT

**Score = 6**

**Alignment 2**

### THECATSINTHEHAT |||||| |||||||| THECAT-INTHEHAT

**Score = 14 – 1 = 13**

**Alignment 3**

#### THECATSINTHEHAT |||||| THECATISAHAT

**Score = 6**

#### **Alignment 4**

THECATSINTHEHAT |||||| ||| THECAT---ISAHAT

**Score = 6 - 1 + 3 = 8**

5/28/2010 Olympic High School - BLAST Tutorial 8

Sequence Alignments → Global vs. Local Alignment

- Global alignment  $\rightarrow$  find the single best alignment across the entire length of both sequences.
- **Local alignment**  $\rightarrow$  find one or more highly similar local regions between both sequences.

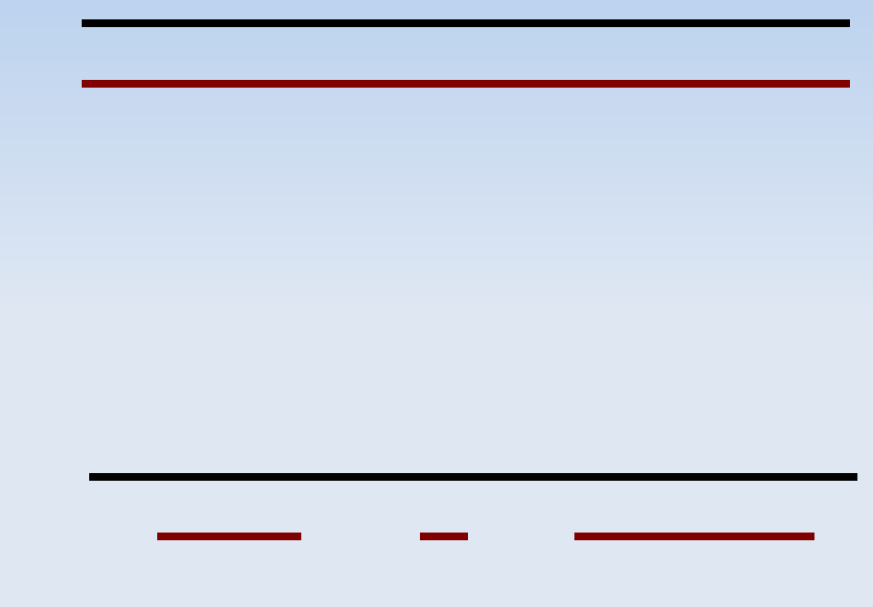

What is a Biological Sequence Alignment?

- Arrange two or more molecular sequences (DNA, RNA, protein) to identify regions of similarity between them.
	- Matches, mismatches and gaps.
	- **Pairwise vs. multiple sequence alignment (MSA)**
- We'll focus on DNA.
- DNA is a sequence of four possible nucleotides: adenine, guanine, cytosine and thymine.
	- DNA alphabet (letters) =  ${A, C, G, T}$
- Much smaller than English alphabet.

Biological Sequence Alignment Example

- How would you globally align these two sequences?
	- Sequence  $1 \rightarrow$  ACTG
	- Sequence  $2 \rightarrow ACGTG$

Biological Sequence Alignment Example

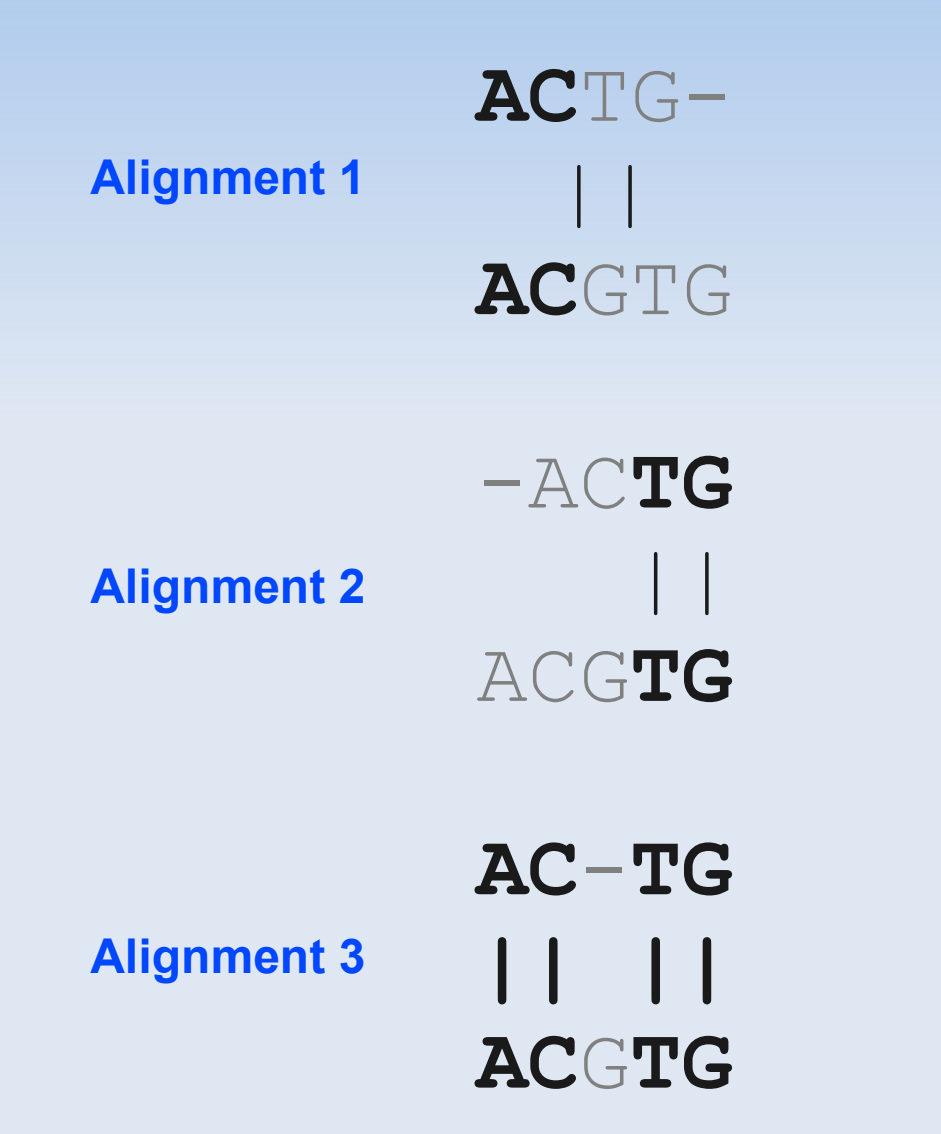

Why are Biological Sequence Alignments Important?

- The more similar two molecular sequences are, the more likely that the molecules are also similar in structure, function or evolutionary history.
- DNA sequences
	- Mismatch = point mutation
	- Gap = insertion or deletion (indel)
- When developing primers for a PCR reaction (you'll learn about this later), need to make sure that the primer is unique to the organism's genome.

### BLASTing Through the Kingdom of Life Why Do We Need Computers and Algorithms to Find Alignments?

- Why not find all biological sequence alignments manually?
- **How many times can you find the query sequence** ATCGGCCATTAC in the following target sequence? Is it there at all? If so, is it unique?

ATCACTGTAGTAGTAGCTGGAAAGAGAAATCTGTGACTCCAATTAGCCAGTTCCTGCAGACCTTGTGAGGACTAG AGGAAGAATGCTCCTGGCTGTTTTGTACTGCCTGCTGTGGAGTTTCCAGACCTCCGCTGGCCATTTCCCTAGAGC CTGTGTCTCCTCTAAGAACCTGATGGAGAAGGAATGCTGTCCACCGTGGAGCGGGGACAGGAGTCCCTGTGGCCA GCTTTCAGGCAGAGGTTCCTGTCAGAATATCCTTCTGTCCAATGCACCACTTGGGCCTCAATTTCCCTTCACAGG GGTGGATGACCGGGAGTCGTGGCCTTCCGTCTTTTATAATAGGACCTGCCAGTGCTCTGGCAACTTCATGGGATT CAACTGTGGAAACTGCAAGTTTGGCTTTTGGGGACCAAACTGCACAGAGAGACGACTCTTGGTGAGAAGAAACAT CTTCGATTTGAGTGCCCCAGAGAAGGACAAATTTTTTGCCTACCTCACTTTAGCAAAGCATACCATCAGCTCAGA CTATGTCATCCCCATAGGGACCATTGGCCAAATGAAAAATGGATCAACACCCATGTTTAACGACATCAATAT TGACCTCTTTGTCTGGATGCATTATTATGTGTCAATGGATGCACTGCTTGGGGGATCTGAAATCTGGAGAGACAT TGATTTTGCCCATGAAGCACCAGCTTTTCTGCCTTGGCATAGACTCTTCTTGTTGCGGTGGGAACAAGAAATCCA GAAGCTGACAGGAGATGAAAACTTCACTATTCCATATTGGGACTGGCGGGATGCAGAAAAGTGTGACATTTGCAC AGATGAGTACATGGG

### BLASTing Through the Kingdom of Life What is BLAST?

- **Basic Local Alignment Search Tool**
- Very fast tool for finding local regions of similarity between sequences.
	- Given a query sequence, search one or more target databases for matches.
- **Target databases are extremely large; millions** of sequences.
	- $\blacksquare$  nt = non-redundant nucleotide sequence database
	- nr = non-redundant protein sequence database

### BLASTing Through the Kingdom of Life Interpreting BLAST Results

- **For a given query sequence, you will receive a** list of matching target sequences with corresponding alignments.
	- The query sequence can match more than one region for a target sequence (local alignments).
- **Each alignment will have an E-value; statistical** significance of alignment.
	- Number of sequence matches you would expect to find in a target database composed entirely of random sequences.

### BLASTing Through the Kingdom of Life Interpreting BLAST Results

- Low E-value means that the match is not random.
- $\blacksquare$  What does an E-value = 4 mean?
- A couple observations about E-values to remember:
	- Greater chance of finding a random match in a larger target database (larger E-value).
	- Greater chance of finding a random match for a shorter query sequence (larger E-value).

#### BLASTing Through the Kingdom of Life Hands-On Tutorial

Go to <http://blast.ncbi.nlm.nih.gov/Blast.cgi>

#### Hands-On Tutorial

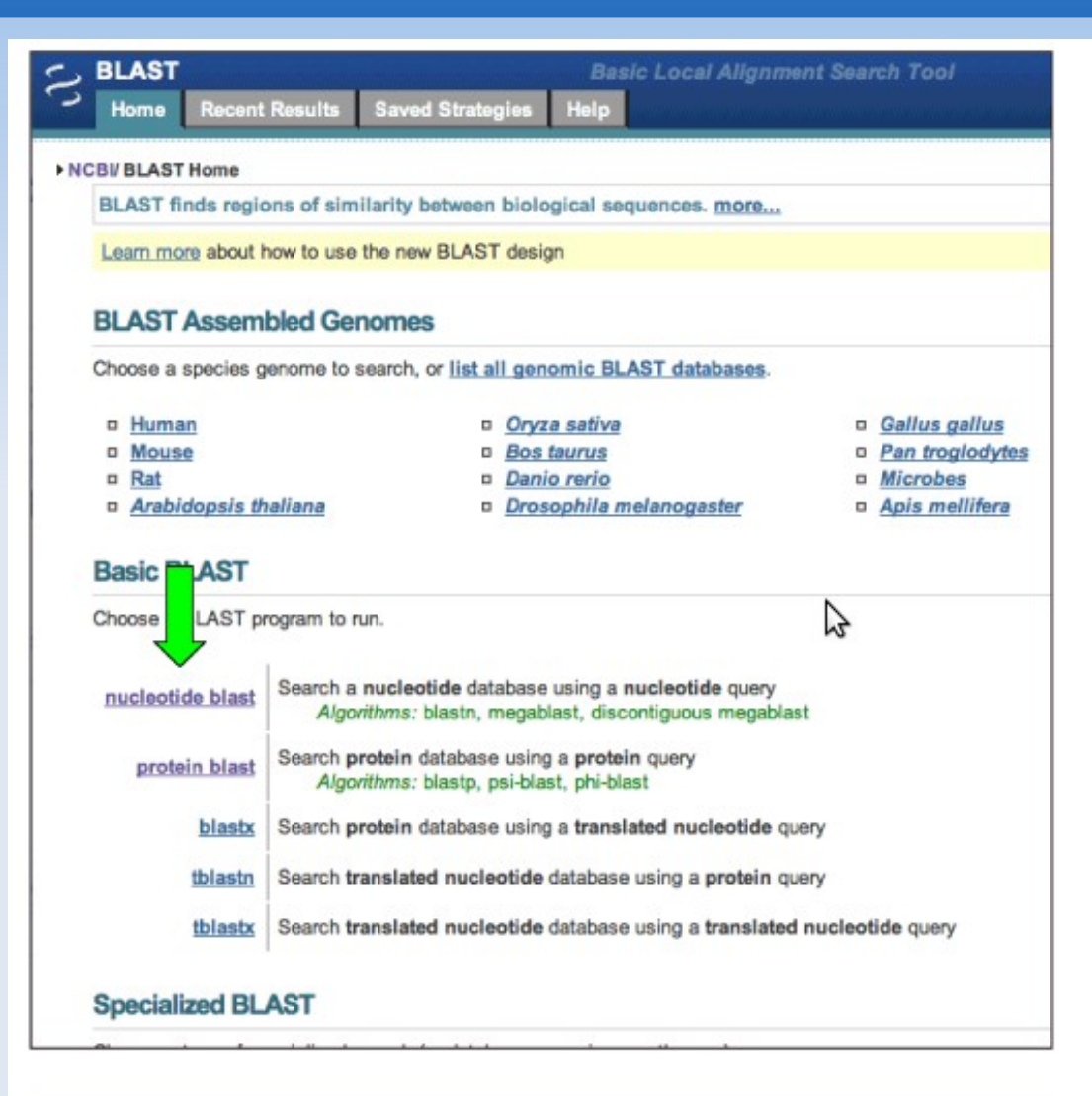

Copyright © Digital World Biology All rights reserved.

#### Hands-On Tutorial

- Copy the first query sequence (> Example) from *http://www.digitalworldbiology.com/ BLAST/62000sequences.html*
- **Paste target sequence into textbox on** BLAST start screen.
- **Additional step:** 
	- Algorithm parameters  $\rightarrow$  Set max target sequences to 500.

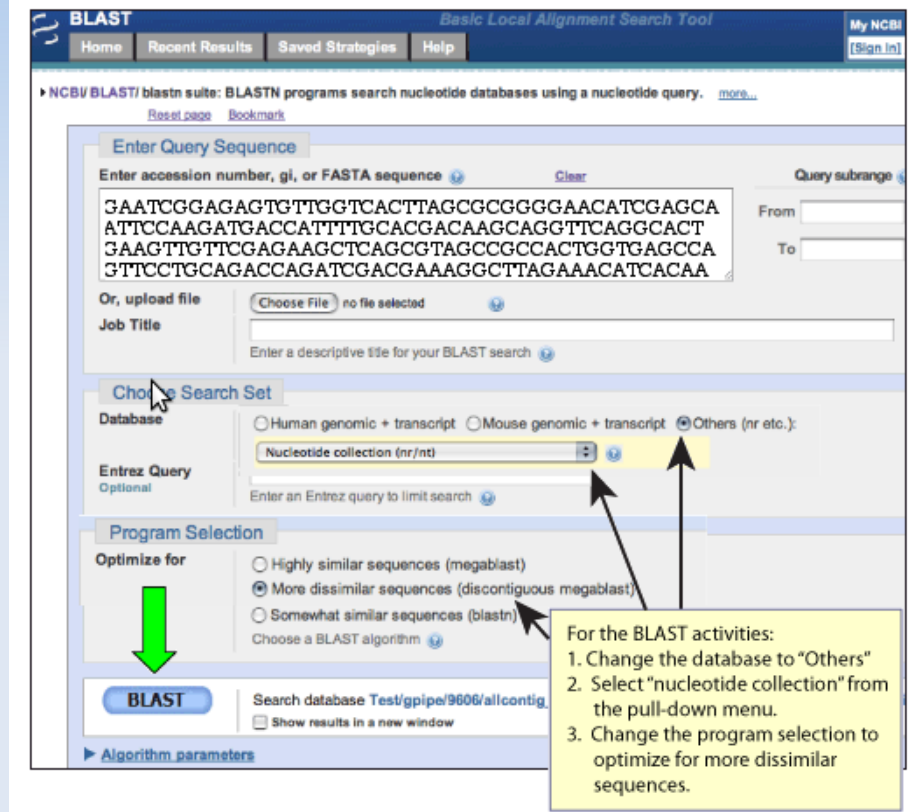

Copyright © Digital World Biology All rights reserved.

#### Hands-On Tutorial

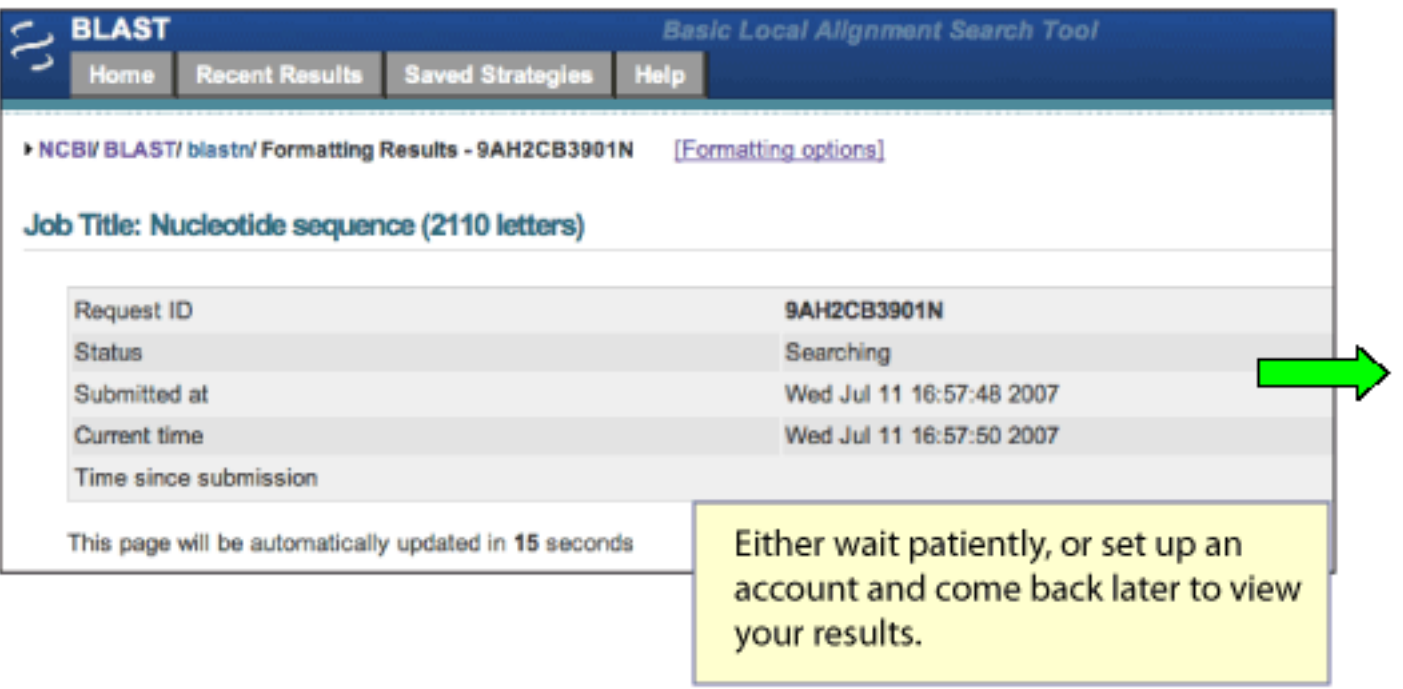

Copyright © Digital World Biology All rights reserved.

 $\mathbf{h}$ 

#### Hands-On Tutorial

- **How many sequences are in the database?**
- **How many letters are in the database?**
- **How long is the query sequence?**

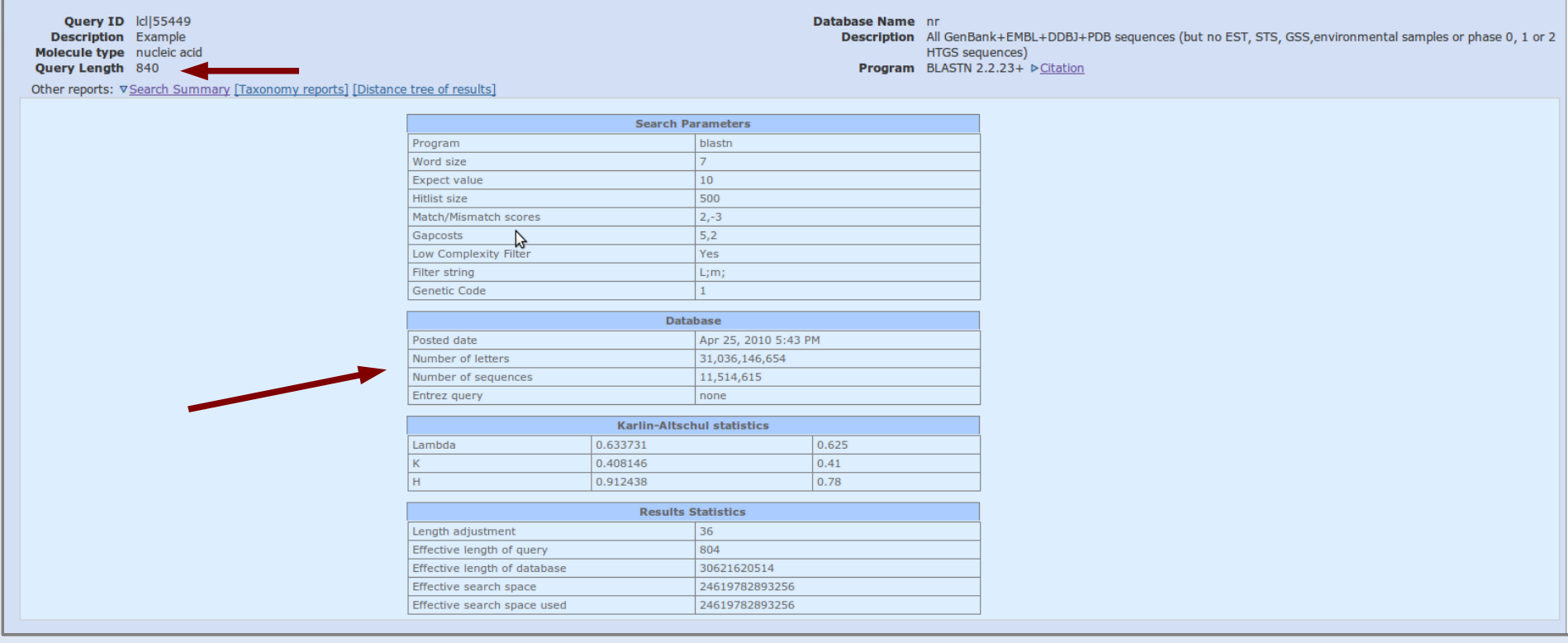

#### 5/28/2010 Olympic High School - BLAST Tutorial 22

#### Hands-On Tutorial

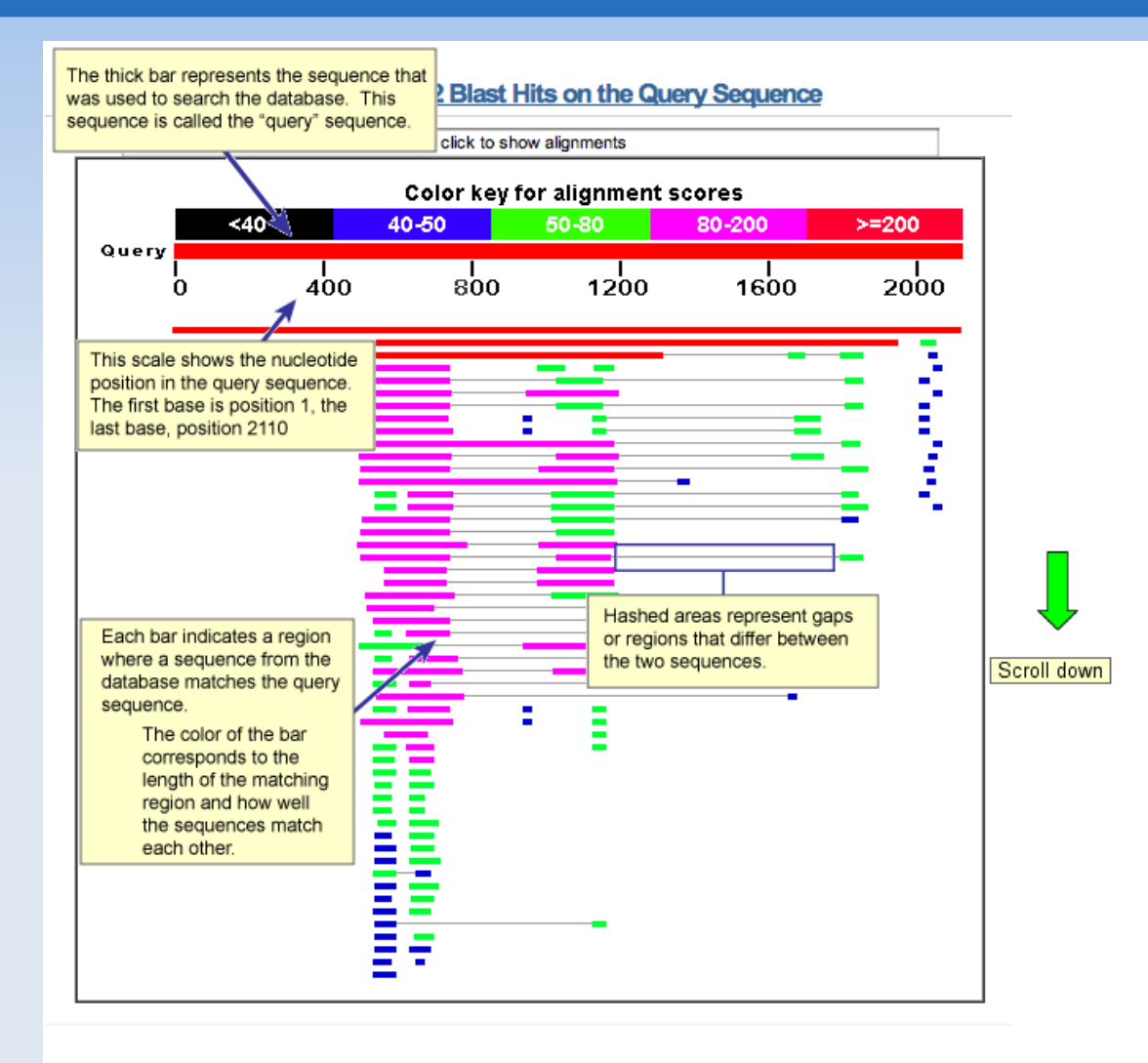

Copyright © Digital World Biology All rights reserved.

#### Hands-On Tutorial

- **What is the most likely identity** of your sequence? What is its accession number?
- **What data supports this** conclusion?
- What organism is the source of the target sequence?
- **-** Approximately how many alignments have an E-value less than 0.01?
- For which other organisms are there matches?

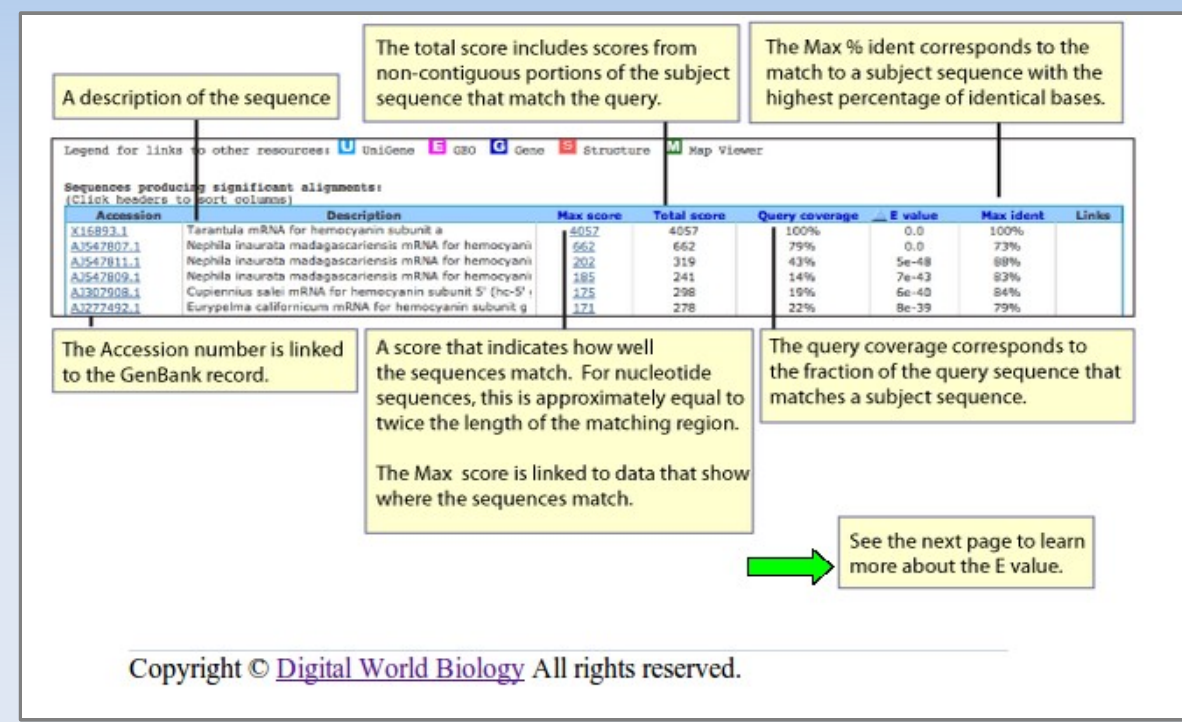

#### Hands-On Tutorial

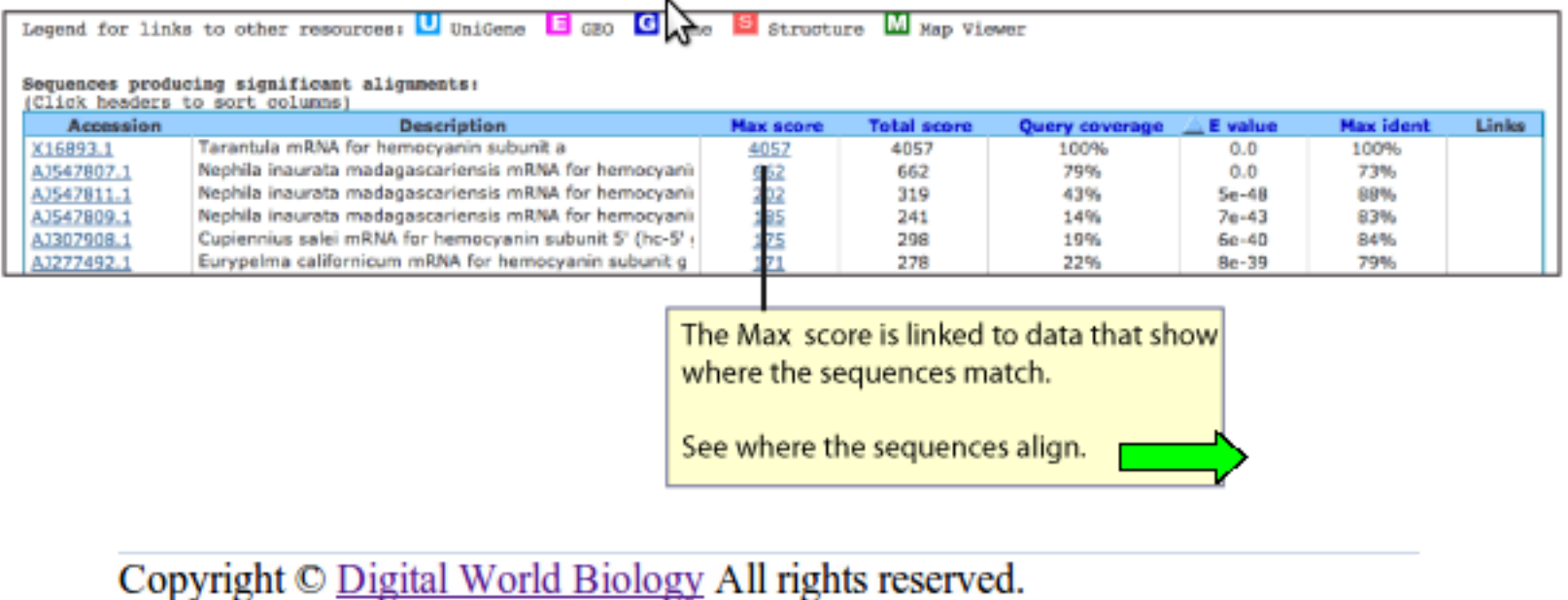

### BLASTing Through the Kingdom of Life Hands-On Tutorial

**How many identical** nucleotides are there for your sequence?

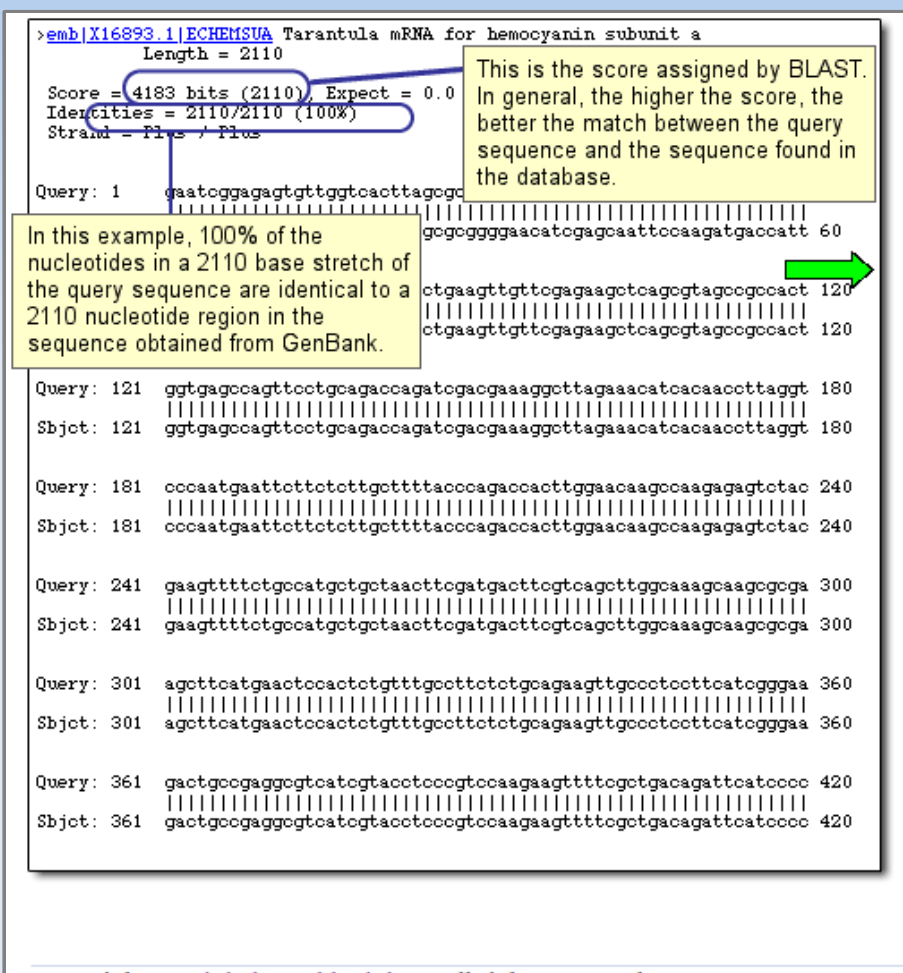

Copyright © Digital World BiologyAll rights reserved.

#### Hands-On Tutorial

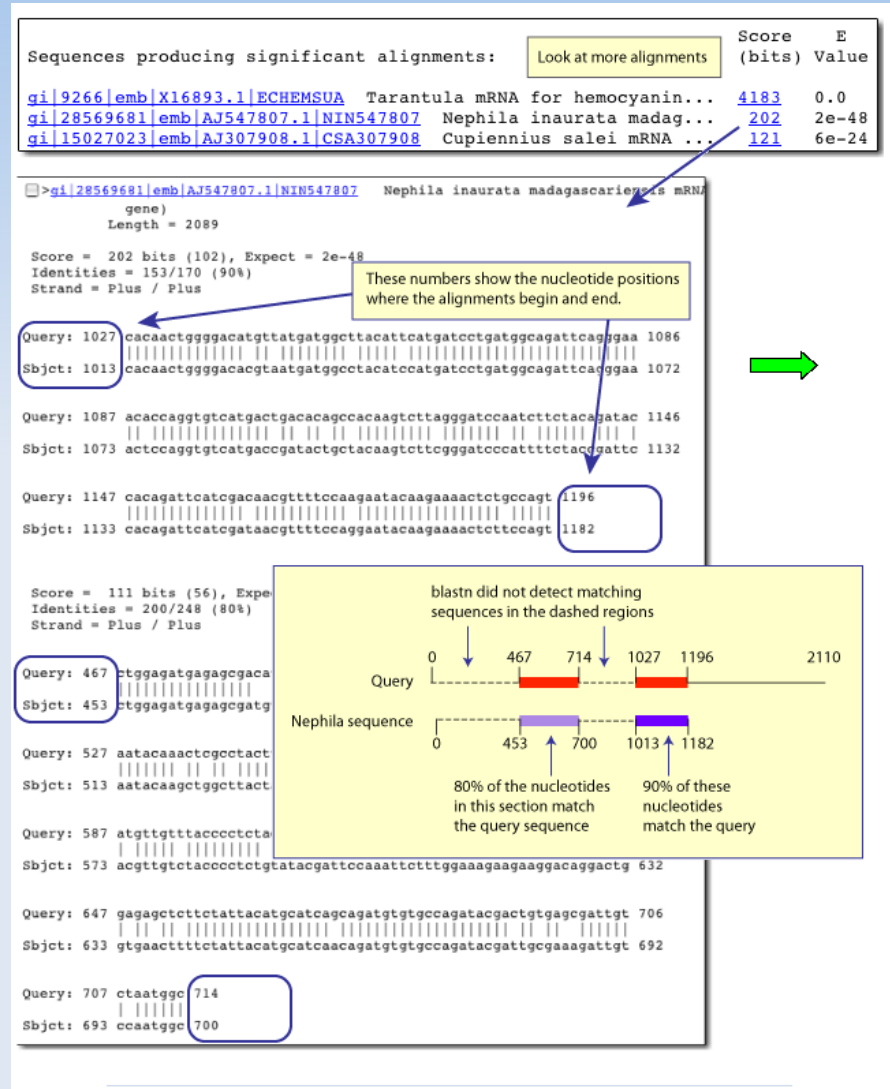

Copyright © Digital World BiologyAll rights reserved.

#### 5/28/2010 Olympic High School - BLAST Tutorial 27

#### Hands-On Tutorial

- Find the sequence "NM\_000372.4"
- п Is your sequence expressed?
- **How do you know?**
- **How is this sequence** related to the first alignment in the results?

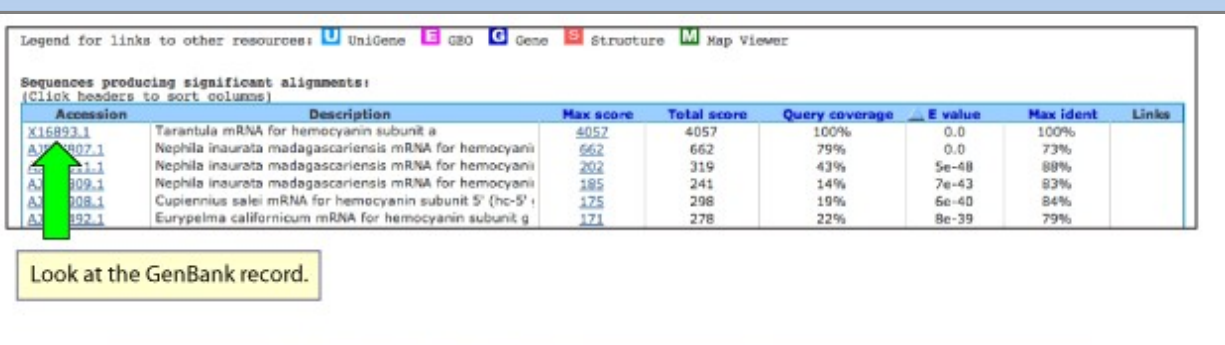

Copyright © Digital World Biology All rights reserved.

#### Hands-On Tutorial

• On which chromosome is the matching target sequence located?

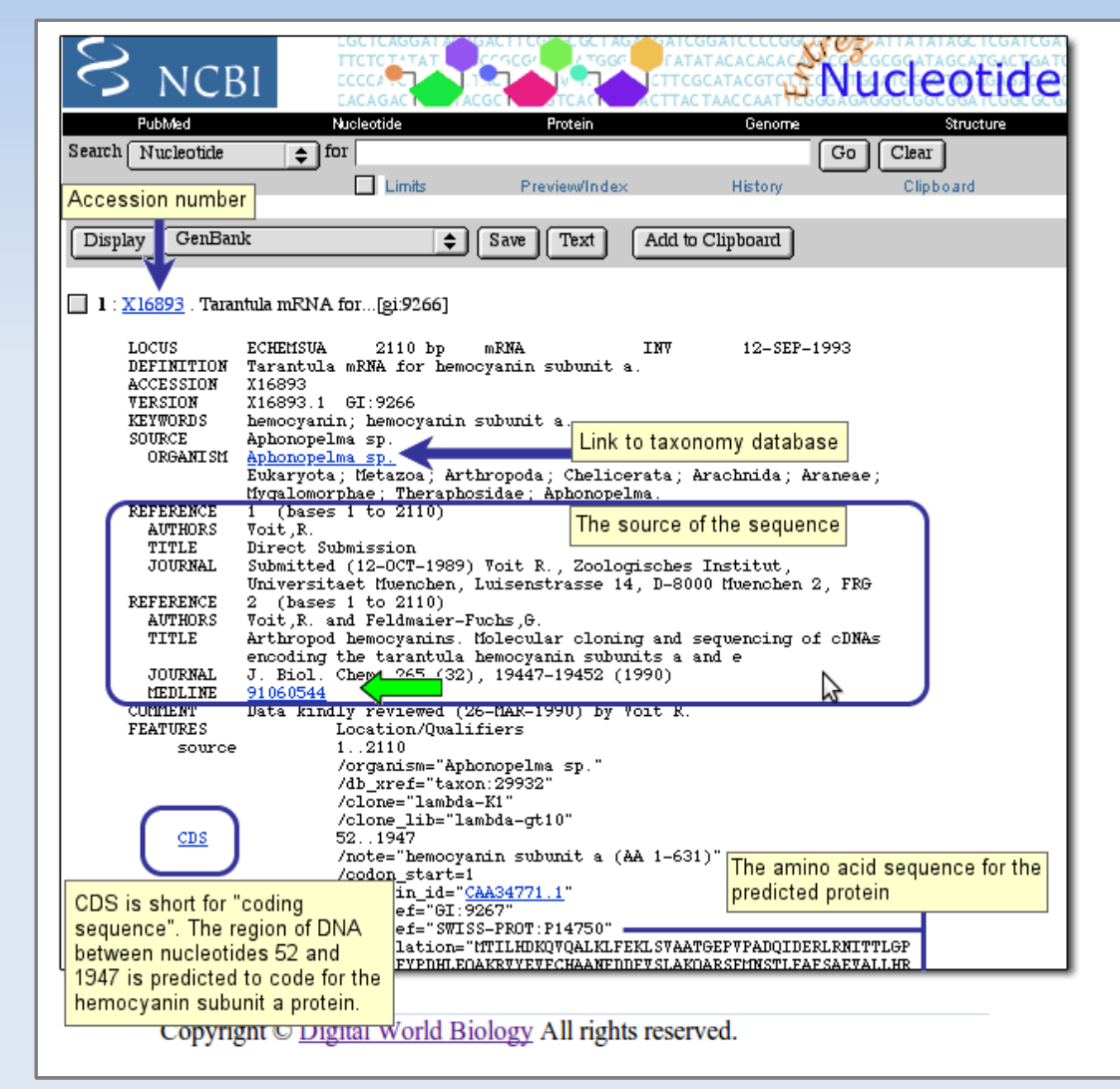

#### Hands-On Tutorial

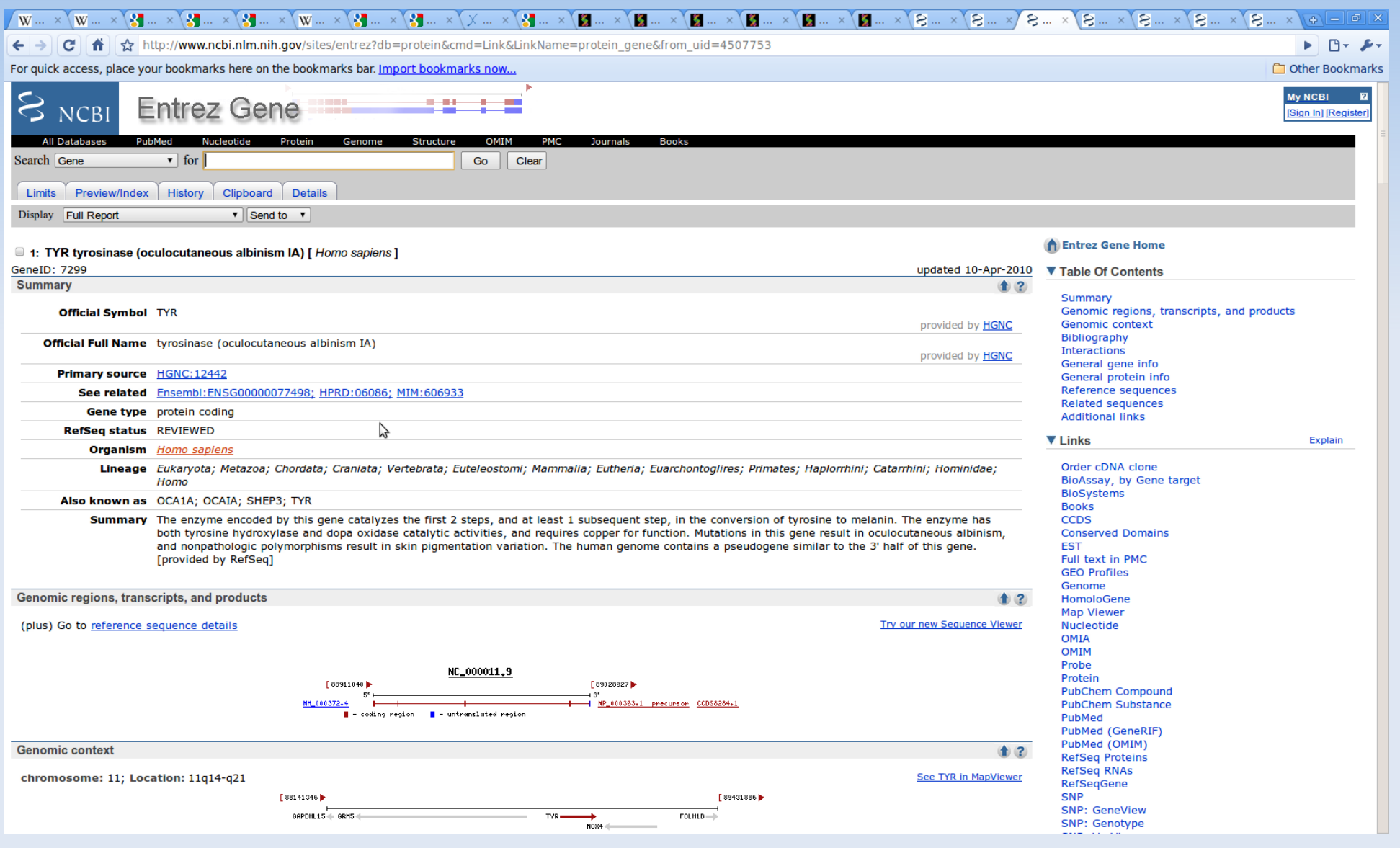

#### Hands-On Tutorial

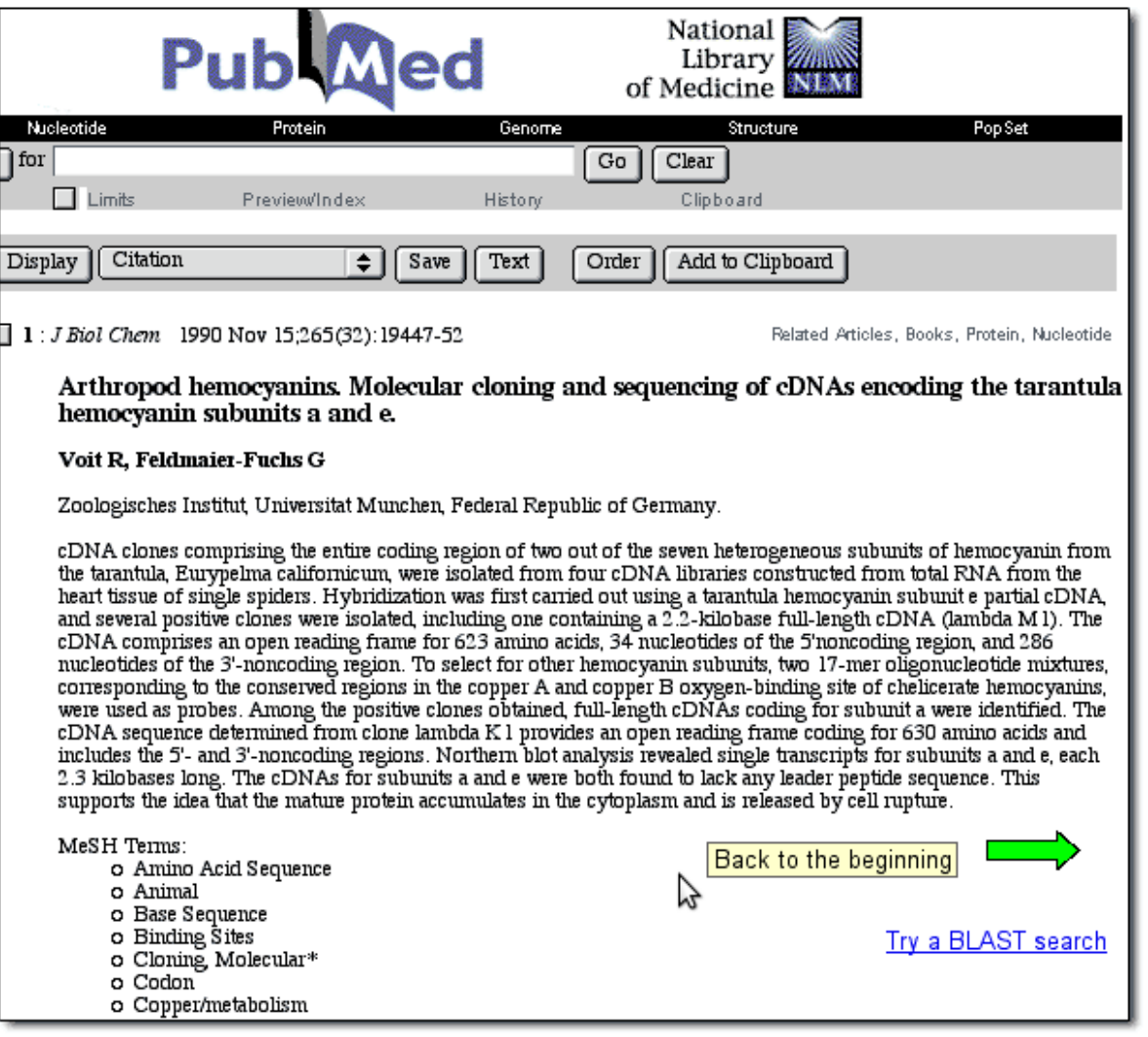

Copyright © Digital World Biology All rights reserved.